# Skriptni jezik PHP

## Uvod v PHP

●*"PHP je skriptni jezik za strežnike, načrtovan za splet. PHP kodo vgradimo v HTML stran. Izvajana bo ob vsakem obisku te strani. Interpretira jo spletni strežnik in tvori HTML ali kakšen drugačen izpis, ki ga bo obiskovalec lahko videl.* 

# Kako naj se naučim PHP?

- Začni s preprostimi zgledi, namestitvijo skripta, ki naj izpiše stran HTML
- Razumi, kako PHP podpira interakcijo z brkljalnikom ali drugimi odjemalci
- Razumi, kako PHP podpira integracijo s podatkovnimi bazami (MySQL)
- Razumi, kako PHP podpira integracijo z drugimi aplikacijami . spletnimi storitvami

# Alternative PHP

- Practical extraction and Report Language (Perl)
- Active Server Pages (ASP)
- Java server pages (JSP)
- Ruby

# Kako deluje spletni strežnik?

- Spletni strežnik je program, ki nepretrgoma teče na računalniku – strežniku, povezanem na internet
- Opazuje zahtevke za datoteke, ki jih pošilja odjemalec
- Na spletnem brkljalniku se kot spletna stran pojavijo datoteke v formatu HTML ali podobnem
- Datoteke v drugih formatih (na primer PDF) prikazujejo spletni brkljalniki v skladu s konfiguracijo odjemalčevega računalnika

## Vsebina: Statična ali dinamično tvorjena

- Statične HTML datoteke: strežnik jih posreduje brez sprememb
	- 1. datoteke zahteva odjemalec
	- 2. Datoteke posreduje strežnik
- Dinamično tvorjene HTML datoteke: intervencija strežnika
	- 1. Odjemalec zahteva "datoteko"
	- 2. Strežnik tvori ali spremeni HTML izhod
	- 3. Strežnik posreduje "datoteko"

## Metode tvorbe dinamične vsebine

- CGI Common Gateway Interface
	- Teče zunanji program (Perl, C, shell script)
	- Programi lahko tečejo le v dogovorjenih direktorijih
	- Izhod usmerja spletni strežnik
- Razširitve spletnega strežnika
	- ASP
	- PHP
	- Drugi : ColdFusion, FrontPage razširitve
	- Programi lahko tečejo na katerikoli lokaciji

# ASP (Active Server Pages)

- Omejeni na strežnike MS Windows, na katerih teče IIS
- Visual Basic script
- Enostavno povezovanje z datotekami v MS formatih, kot so Word, Excel,Access
- V nekaterih primerih najlažji način
- Ni zastonj

## PHP (PHP Hypertext Preprocessor)

- $\cdot$  Odprtokodna tehnologija
- $\cdot$  Enostavnost uporabe ( sintaksa podobna C in Perl)
- $\cdot$  Stabilnost in hitrost
- Različne platforme
- $\cdot$  Podpora številnim podatkovnim bazam
- Veliko skupnih vgrajenih knjižnic
- Vnaprejšnja namestitev pri Linuxu

### Kako PHP tvori HTML/JS spletne strani

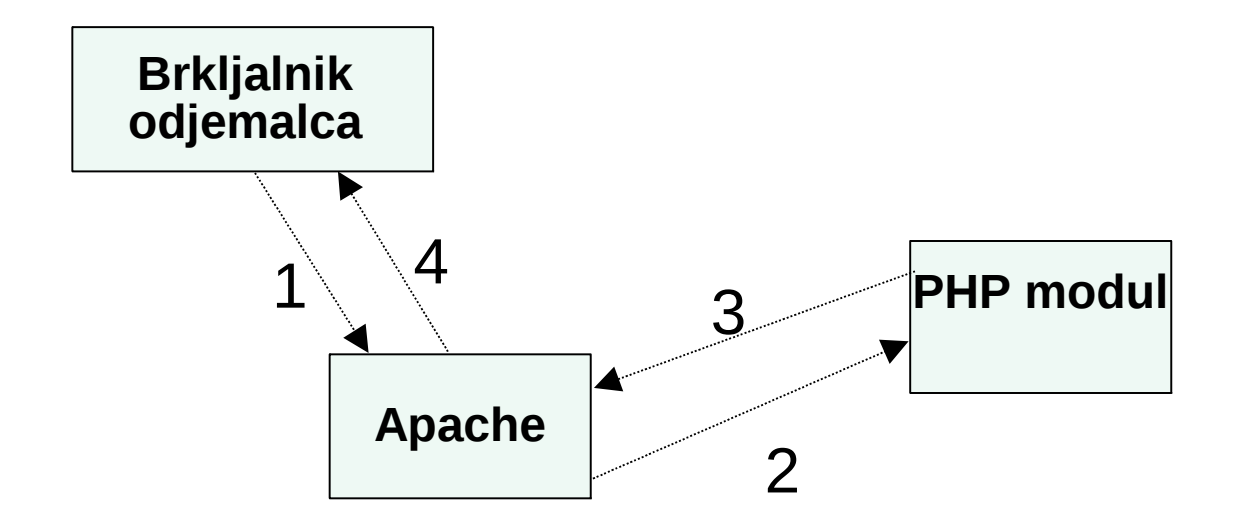

1: Odjemalec pošlje iz brkljalnika HTTP zahtevek (s spremenljivkami POST/GET )

- 2: Apache spozna, zahtevo PHP skripta in pošlje to zahtevo modulu PHP
- 3: PHP interpreter izvede PHP skript, zbere izhod skripta in ga vrne

4: Apache odgovori odjemalcu tako, da izhod PHP swkripta uporabi kot HTML izhod

## Imamo lahko tudi večplastno arhitekturo

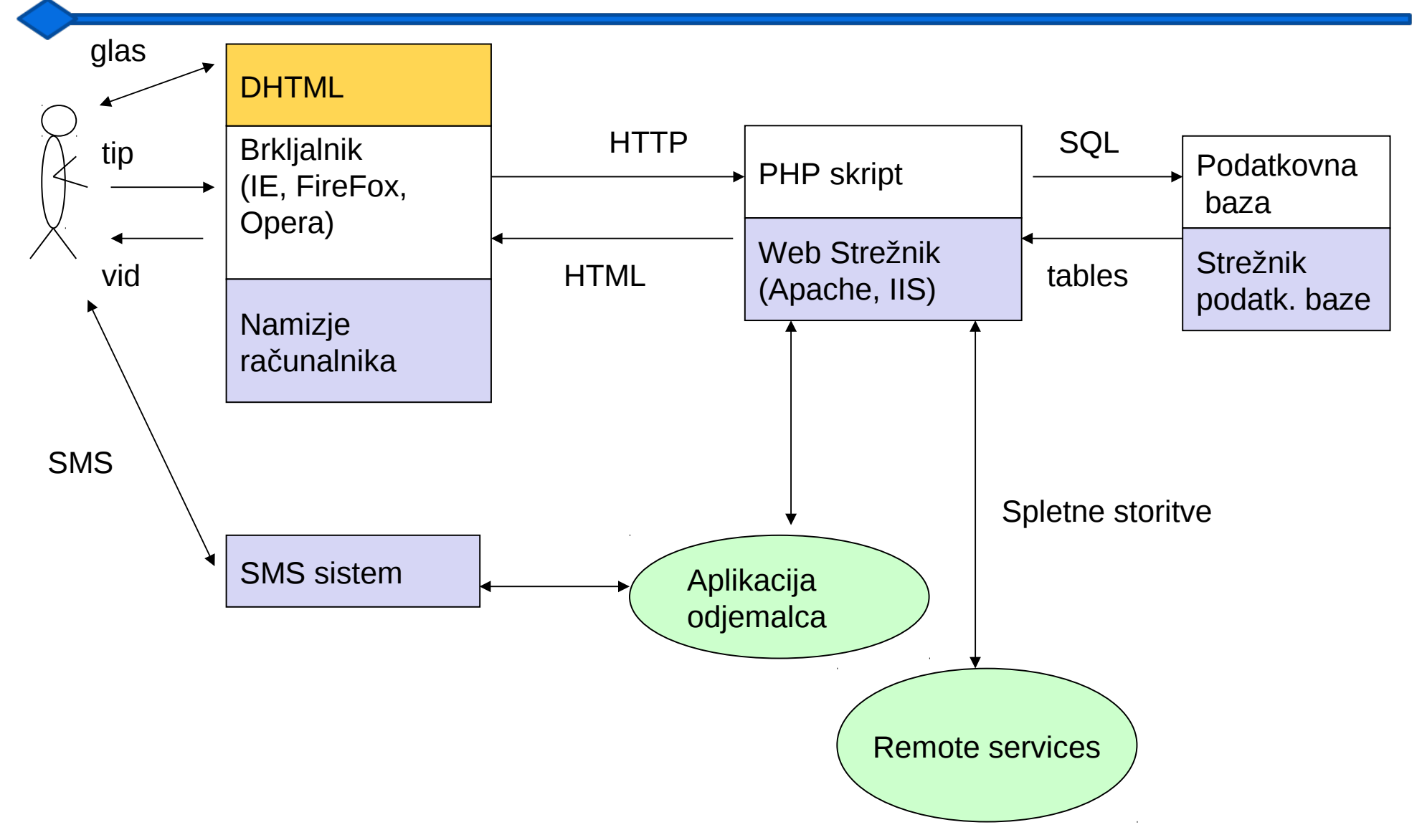

# PHP je podoben C

- Prost format- presledke ignoriramo
- Stavke zaključujemo s podpičjem;
- Stavke združujemo z { ... }
- Komentarje začenjamo z // ali uporabimo /\*  $*$ /
- prirejanje vrednosti '=': \$a=6
- Relacijski operatorji so ,< , > == ( dva znaka =)
- Krmilni stavki oblike if (cond)  $\{..\}$  else  $\{\}$ , while (cond)  $\{..\}$ , for(sstartcond; increment; endcond) { }
- Polja dostopamo z  $\begin{bmatrix} \end{bmatrix}$ :  $\frac{1}{2}$  je peti element polja  $\frac{1}{2}$ x –indeksi začenjajo z 0
- Asociativna polja (hash polje v Perl, slovar v Javi) dostopamo na enak način \$y["fred"]
- Funkcije kličemo po imenu, kateremu slede med oklepajema argumenti v fiksnem vrstnem redu : substr("fred",0,2)
- Razlikovanje velikih in malih črk- \$fred je druga spremenljivka kot \$FRED

## Pozdravljen svet! (na spletu)

<html> <head> <title> Pozdrav svetu! PHP skript</title> </head> <body>  $<$ ? echo "Hello World!"; ?> </html>

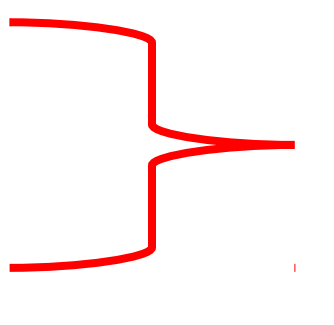

*PHP tag, omogoča vstavek s PHP kodo. To bo tolmačil modul PHP in kodo nadomestil z izhodom te kode*

# Še en kratek primer

•  $$ 

<head>Primer z izpisom casa</head> <body> Cas je sedaj <?php *tu "skočimo v PHP"*  echo date(); ?> *tu "skočimo spet ven"*   $<$ hr $>$ </body> </html>

## O funkcijah

### Uporabnik definira funkcijo na naslednji način:

function function\_name([seznam\_parametrov]opt)

{……*koda implementacije*……}

•

Seznam parametrov je zaporedje spremenljivk, ločenih z ","

- Ne smemo prekriti imena že obstoječe funkcije;
- Imena funkcij niso občutljiva na velike in male črke;
- Vsakemu parametru moramo prirediti privzeto (default) vrednost;
- argumente lahko posredujemo po vrednosti ali referenci
- Uporabljamo lahko spremenljivo število parametrov

# Knjižnica funkcij

- Osnovne naloge
	- Rokovanje z nizi
	- Matematične funkcije
	- Regularni izrazi
	- Rokovanje z datumom in časom
	- Branje in pisanje datotek
- Bolj posebne funkcije za:
	- Interakcijo s podatkovnimi bazami–
		- MySQL, Oracle, Postgres, Sybase, MSSQL ...
	- Enkripcijo
	- Prevajanje besedil
	- Tvorbo slik
	- XML

# Se en malo bolj zapleten primer

```
<?php
include "utilities.php";
?>
<html>
<head>Test page</head>
<body>
<?php
if ($utils->isFriendly()) {
    echo "Cas je sedaj" . date();
} else {
    echo "Ne povem ti trenutnega casa";
}
 ?>
<hr></body>
</html>
```
# Spremenljivke (1)

- Za uporabo ali prireditev neke spremelnjivke mora biti pred njenim imenom znak \$
- Prireditveni operator je '='
- Tipa spremenljivk ni treba deklarirati
- Trenutno shranjeva vrednost implicitno tvori kasto tipa spremenljivke.
- Spremenljivko lahko uporabimo, preden ji kaj priredimo

 $$A = 1$ ;  $$B = "2";$  $SC = (A + BB)$ ; // celostevilcna vsota \$D = \$A . \$B; // verizenje nizov echo \$C; // prints 3 echo \$D;// prints 12

## Spremenljivke (2)

Funkcija isset preverja, ali je spremenljivki že prirejena neka vrednost

 $$A = 1;$ 

if (isset(\$A))

print "A is set"

if (!isset(\$B))

print "B is NOT set";

Uporaba \$\$

 $$help = "hiddenVar";$ \$\$help = "hidden Value"; echo \$\$help; // prints hidden Value  $$$help = 10;$  $$help = $$help * $$help;$ echo \$help; // print 100

# Nizi (1)

### • *Niz je zaporedje znakov*

```
$stringTest = "this is a sequence of chars";
```
echo \$stringTest[0]; output: t

echo \$stringTest; output: this is a sequence of chars

• *Nize med enojnimi navednicami prikazujemo "take-kot so"*  $\text{face} = 37$ ;

\$stringTest = 'I am \$age years old'; // output: I am \$age years old

\$stringTest = "I am \$age years old"; // output: I am 37 years old

### • *Veriženje (Concatenation)*

\$conc = "is "."a "."composed "."string";

echo \$conc; // output: is a composed string

\$newConc = 'Also \$conc '.\$conc;

echo \$newConc; // output: Also \$conc is a composed string

# Nizi (2)

### • Funkcija explode

 $$sequence = "A,B,C,D,E,F,G";$ 

\$elements = explode (",",\$sequence);

// Now elements is an array with all substrings between "," char

echo \$elemets[0]; // output: A;

echo \$elemets[1]; // output: B;

echo \$elemets[2]; // output: C;

echo \$elemets[3]; // output: D;

echo \$elemets[4]; // output: E;

echo \$elemets[5]; // output: F;

echo \$elemets[6]; // output: G;

*Funkcija explode razbije niz na manjše podnize*

# Rokovanje z nizi

- Konstante nizov (literali) so vklenjeni v dvojne ali enojne narekovaje
- Med "" spremenljivke nadomestimo z njihovimi vrednostmi (interpolacija spremenljivk): "Moje ime je \$name, če imam prav"
- Med enojnimi narekovaji do interpolacije ne pride
- Nize povezujemo (verižimo) z operatorjem pika: "key"."board" == "keyboard"

.

- Imamo več standardnih funkcij, na pr: strlen(), substr() itd
- Vrednosti lahko pretvorimo v nize in obratno. Pretvorba števil v niz je v kontekstu niza implicitna.

# Polja (1)

*Združevanje skupine spremenljivk. Vsak element je pomnjen v polju s prirejenim ključem (indeksom)*

\$books = array( $0 \equiv$ >"php manual",1=>"perl manual",2=>"C manual"); \$books = array( 0=>"php manual","perl manual","C manual"); \$books = array ("php manual","perl manual","C manual"); echo \$books[2]; //output: C manual

• *Polja v PHP so asociativna*

\$books = array( "php manual"=>1,"perl manual"=>1,"C manual"=>1); // HASH echo \$books["perl manual"]; //output: 1  $\$books$ ["lisp manual"] = 1; // Add a new element

# Polja (2)

#### • Delo s polji

\$books = array( "php manual","perl manual","C manual");

#### • Zanke

```
for (\$i=0; \$i < count(\$books); \$i++)
```
print  $(\$i+1)$ ."-st book of my library:  $\$books[\$i]$ ";

#### each

```
$books = array('foph manual" =>1,"perl manual" =>2,"C manual" =>3);
```
while (\$item = each( \$books )) // Retrieve items one by one

```
print $item["value"]."-st book of my library: ".$item["key"];
```
// **each** retrieve an array of two elements with key and value of current element

```
each in list
```

```
while ( list($value,$key) = each( $books ))
```

```
print "$value-st book of my library: $key";
```
// **list** collect the two element retrieved by **each and store them in two different // variables**

## Večdimenzijska polja

```
$books = array( array("title"=>"php manual","editor"=>"X","author"=>"A"),
```

```
array("title"=>"perl manual","editor"=>"Y","author"=>"B"),
```

```
array("title=>"C manual","editor"=>"Z",author=>"C"));
```
#### • Zanka

```
for (\$i=0; \$i < count(\$books); \$i++)print "$i-st book, title: ".$books[$i]["title"]." author: ".$books[$i]["author"].
                        " editor: ".$books[$i]["editor"]; 
// Add ."\n" for text new page or ".<BR>" for HTML new page;
• Uporaba list in each
for (\$i=0; \$i < count(\$books); \$i++){
  print "$i-st book is: ";
   while ( list ($key, $value) = each ( $books [$i]))
         print "$key: $value ";
  print "<BR>"; // or "\n"
}
```
## Študijski primer: majhna podatkovna baza(1)

- Potrebujemo eno ali več spletnih strani za upravljanje z našo knjižnico, vendar:
	- *"Nimamo časa in znanja o načrtovanju podatkovnih baz"*
	- *ali*
	- *"Ne vemo, kako namestiti prosto dostopno podatkovno bazo"*
	- *in*
	- *"Podatkovna baza, ki jo ćelimo narediti, je majhna" (največ nekaj tisoč elementov)*

## Študijski primer: majhna podatkovna baza(2)

*Imejmo datoteko library.txt v direktoriju /usr/local/myDatabaseDirectory/*

**php manual X A 330 perl manual Y B 540 C manual Z C 480**

*(polja so ločena s tabulatorji (<tab>). Na koncu vsake vrstice je new line)*

```
<? // script to show all book in my library
```
\$books = file("/usr/local/myDatabaseDirectory/library.txt"); // retrieve library "database"

```
for (Si=0; Si<count(Sbooks), Si++)
```
\$books\_array[\$i] = explode( "\t", \$books[\$i]); // Extract elements from line

```
for (\$i=0; \$i<count(\$books array), \$i++)
```
...

print "\$i-st book, title: ".\$books\_array[\$i]["title"]." author: ".\$books\_array[\$i]["author"]. " editor: ".\$books\_array[\$i]["editor"]."<BR>";

## Studijski primer: ponovna uporaba kode (1)

*Ponovno uporabo kode omogoča uporaba funkcij:*

<? // config.php, is a good idea to use configuration files \$tableFiles = array ( "books"=>"/usr/local/myDatabaseDirectory/books.txt"); \$bookTableFields = array ("title","author","editor","pages"); // future development of the library project (add new tables) \$tableFiles = array ( "users"=>"/usr/local/myDatabaseDirectory/users.txt"); \$userTableFields = array ("code","firstName","lastName","age","institute"); ?>

## Študijski primer: ponovna uporaba kode (2)

- <? // script to show all book in my library
- \$books = file("/usr/local/myDatabaseDirectory/library.txt");
- // retrieve library "database"

...

```
for (\$i=0; \$i<count(\$books), \$i++)
```
 $\$books$  array[ $\$i]$  = explode( "\t",  $\$books[\$i]$ ); // Extract elements from line

```
for ($i=0; $i<count($books_array), $i++ )
```
print "\$i-st book, title: ".\$books\_array[\$i]["title"]." author: ".\$books\_array[\$i]["author"]. " editor: ".\$books\_array[\$i]["editor"]."<BR>";

# Objektno usmerjen PHP

- Enkapsulacija
- Polimorfizem
- Dedovanje
- Večkratno dedovanje: ni podprto

## Enkapsulacija

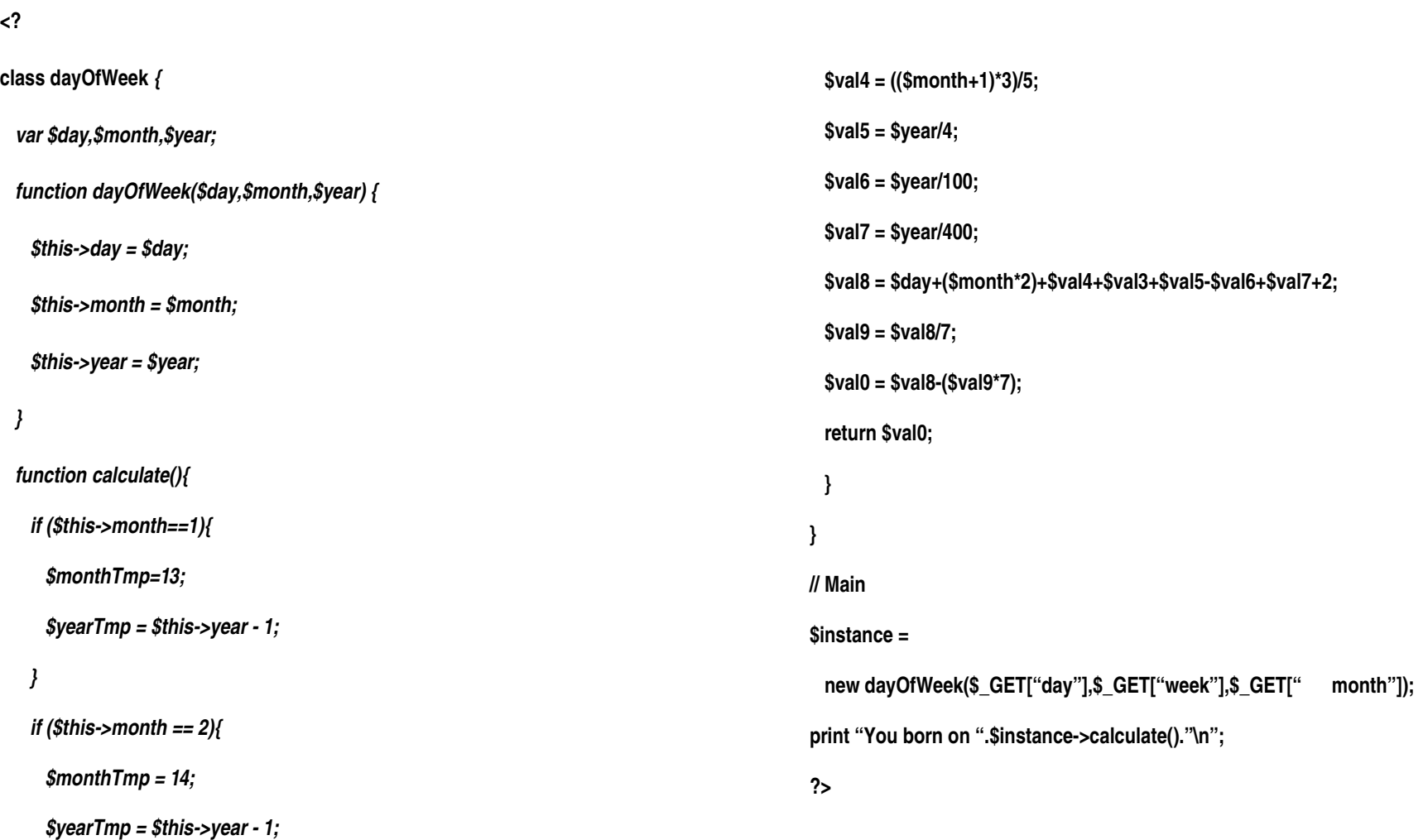

## Dedovanje

### Omogoča tvorbo hierarhije razredov

```
Class reuseMe {
        function 
        reuseMe(){...}
        function 
        doTask1(){...}
        function 
        doTask2(){...}
        function
```
**doTask3(){...}**

**}**

```
 // call super 
   constructor
    reuseMe::reuseMe();
  }
  function doTask4(){...}
  function doTask5(){...}
  function doTask6(){...} 
}
```
**Class extends reuseMe {**

 **... // local** 

**initializations**

 **function example(){**

### Polimorfizem

*Članska funkcija lahko prekrije implementacijo nadrazreda. Tako lahko v podrazredih spremenimo implementacijo skupnih vmesnikov.*

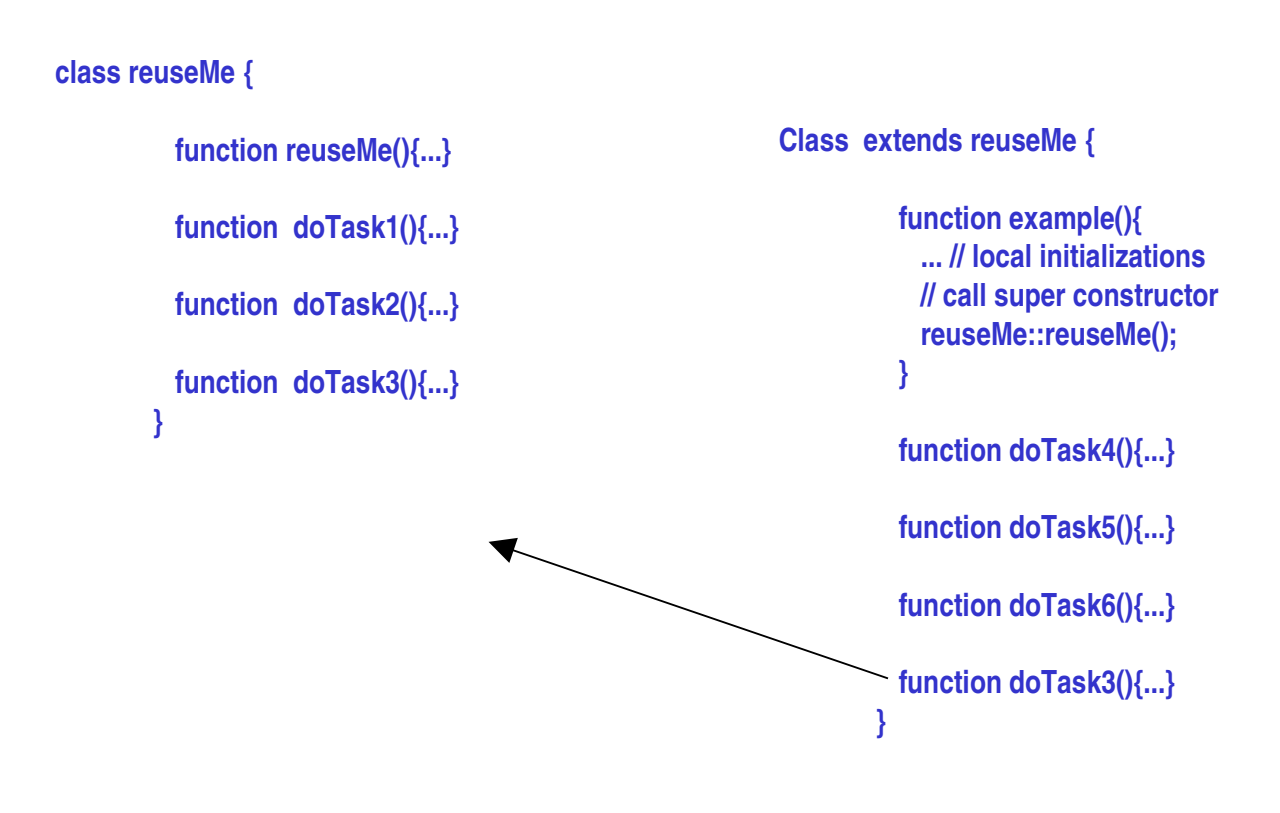

## Povzetek

- PHP je proceduralen jezik
	- V primerjavi z Javascript, ki je dogodkovno voden
- Sintaksa je podobna jeziku C $\{ \}$ ;
- na voljo je obširna knjižnica funkcij
- Zelo dobra integracija s spletnim strežnikom
	- Skript je vgrajen v HTML
	- Lahek dostop do podatkovnih obrazcev in izpis HTML strani
- Ni povsem objektno usmerjen
	- Java je povsem objektno usmerjena vse funkcije morajo pripadati kakšnemu razredu
	- V PHP so razredi preprost dodatek